## Map

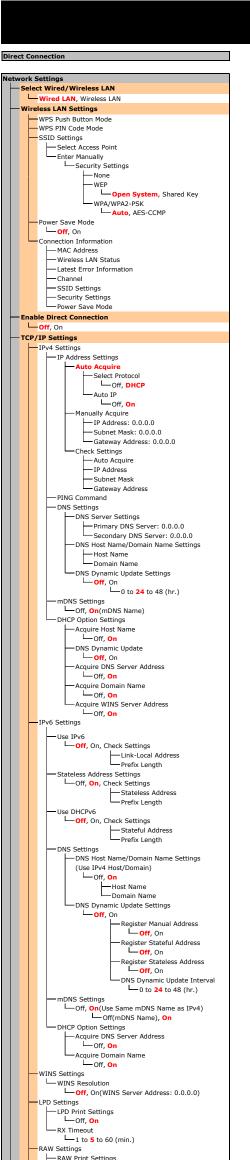

|     | Menu R                                                                                                    | oute Ma                                                                                                    |
|-----|----------------------------------------------------------------------------------------------------|----------------------------------------------------------------------------------------------------|
|     | Port Number Settings                                                                                                    | Printer Settings                                                                                                    |
|     | L to 515 to 65535                                                                                                    | Action When Free<br>Multi-Purpose                                                                                                    |
|     | L 1 to <b>9100</b> to 65535                                                                                                |                                                                                                    |
|     | L 1 to 3702 to 65535                                                                                                    | Drawer 2*                                                                                                    |
|     | L to 80 to 65535<br>Multicast Discovery                                                                                    | Copies                                                                                                    |
|     | L 1 to 427 to 65535                                                                                                    |                                                                                                    |
|     | L 1 to 161 to 65535                                                                                                    | Default Paper                                                                                                    |
|     |                                                                                                    | Paper Size Overrie                                                                                                    |
|     | SNMPv1 Settings                                                                                                    | Print Quality<br>Density                                                                                                    |
|     | SNMPv3 Settings                                                                                                    | Fine Adj                                                                                                    |
|     | Acquire Printer Management Information from Host                                                                           | Hiero Hiero |
| F   | Dedicated Port Settings                                                                                                    | Toner Save                                                                                                    |
| -   | Waiting Time for Connection at Startup                                                                                     | Resolution                                                                                                    |
| F   | Ethernet Driver Settings     MAC Address                                                                                   | Barcode Adjus                                                                                                    |
|     | Auto Detect                                                                                                    | - Off, Mod                                                                                                    |
|     | Communication Mode                                                                                                    | Binding Locati                                                                                                    |
|     | Ethernet Type                                                                                                    | Gutter                                                                                                    |
| -   | IEEE 802.1X Settings                                                                                                    | -50.0 to<br>Offset Short E                                                                                                    |
| -   | Device Settings Management On/Off     On                                                                                   | -2.00 to<br>-50.0 to                                                                                                    |
|     | Initialize Network Settings                                                                                                | Auto Error Skip                                                                                                    |
| Ou  | tput Reports                                                                                                    | Timeout<br>5 to 15 to 300                                                                                                    |
|     | Consumables Status Report     User Data List                                                                               | Halftones                                                                                                    |
|     | System Manager Data List                                                                                                   | —Text                                                                                                    |
| -   | Department ID Management Report                                                                                            | Hi<br>— Graphics                                                                                                    |
| ŀ   | IPSec Policy List                                                                                                    | Hi                                                                                                    |
| L   | PCL Font List                                                                                                    |                                                                                                    |
| Pre | eferences                                                                                                    | PCL Hi                                                                                                    |
|     | Volume Settings     Entry Tone     Ore                                                                                     | Paper Save                                                                                                    |
|     | L-Off, On<br>Invalid Entry Tone<br>L-Off, On                                                                               | Orientation                                                                                                    |
|     | Restock Supplies Tone                                                                                                    | Font Number                                                                                                    |
|     | Job Done Tone                                                                                                    | →4.00 to                                                                                                    |
|     | Energy Saver Alert                                                                                                    | Form Lines                                                                                                    |
| L   | — Display Settings<br>— Brightness                                                                                         | Character Cod                                                                                                    |
|     | Five Levels     Contrast                                                                                                   | DESKTO<br>ISO21, 1                                                                                                    |
|     | Seven Levels                                                                                                    | LEGAL, I<br>PC8, PC                                                                                                    |
|     | Millimeter/Inch Entry Switch                                                                                               | PIFONT,<br>VNMATH                                                                                                    |
|     |                                                                                                    | WINL1,<br>Custom Paper                                                                                                    |
|     | Gram, Pound<br>Message Display Time                                                                                        | Unit of Measu                                                                                                    |
|     | Scrolling Speed                                                                                                    | Millimetr<br>X dimension                                                                                                    |
|     | Slow, Standard, Fast<br>Cursor Movement Type                                                                               | → 3 to 8 1,<br>→ Y dimension<br>→ 5 to 14 (                                                                                                    |
|     | Language                                                                                                    | Append CR to                                                                                                    |
|     | English, Japanese, French, Spanish, German,<br>Italian, Portuguese, Chinese (Simplified),<br>Chinese (Traditional), Korean | Enlarge A4 Pri                                                                                                    |
|     | Remote UI Language                                                                                                    | Halftones                                                                                                    |
|     | Italian, Portuguese, Chinese (Simplified),<br>Chinese (Traditional), Korean                                                | Re                                                                                                    |
|     |                                                                                                    | Graphics                                                                                                    |
| Tin | ner Settings<br>— Date/Time Settings                                                                                       | Hi                                                                                                    |
|     | Date Format                                                                                                    |                                                                                                    |
|     | Time Format                                                                                                    | Settings marked with an a optional paper feeder (dra                                                                                                    |
|     | Current Date/Time Settings<br>Time Zone                                                                                    | Adjustment/Maintenan                                                                                                    |
|     | UTC-12:00) International Date Line West to<br>(UTC-05:00) Eastern Time (US & Canada) to<br>(UTC-14:00) Chiefmers Linerd    | Display Timing for                                                                                                    |
|     | (UTC+14:00) Christmas Island<br>Daylight Saving Time Settings                                                              |                                                                                                    |
|     | End: Month, Week, Day                                                                                                    | Printer Density                                                                                                    |
| -   | Auto Reset Time                                                                                                    | Toner Save                                                                                                    |
|     | - O-Off (Auto Reset is disabled.), 1 to 2 to 9 (min.)<br>- Auto Sleep Time                                                 | Adjust Print Posit                                                                                                    |
|     | <b>3</b> to 240 (min.)                                                                                                    | Multi-Purpose                                                                                                    |
| Co  | mmon Settings                                                                                                    | -0                                                                                                    |

on Se Comm

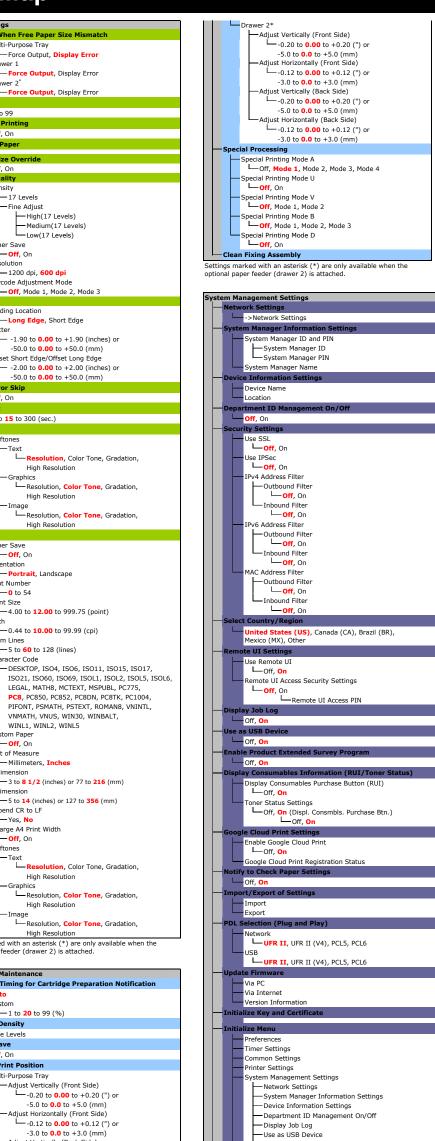

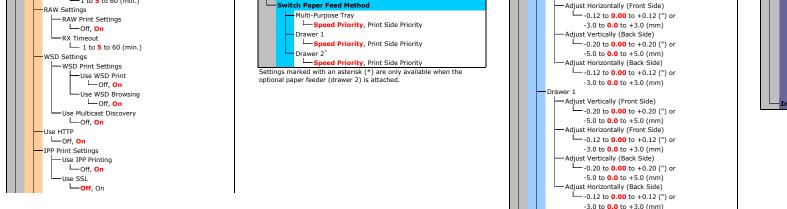

```
-Use as USB Device
   -Enable Product Extended Survey Program
    Information for Purchasing Consumables
   -Google Cloud Print Settings
   -Notify to Check Paper Setting
    -PDL Selection (Plug and Play)
 Initialize All
nitialize All
ze All Data/Set
```